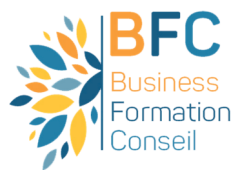

## **ASCA**

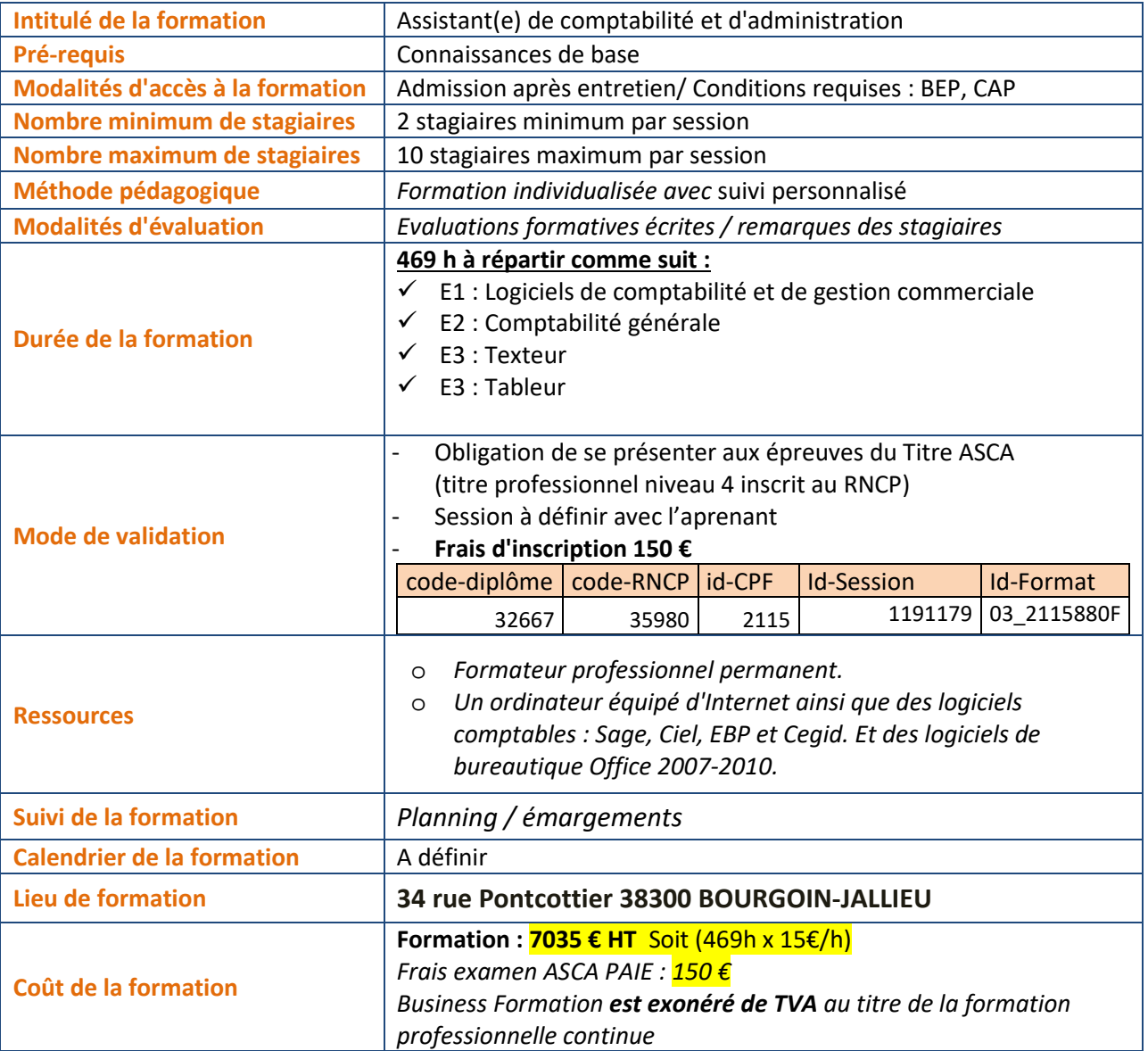

Mise à jour le 21/01/2022 Par M. Houssaine AMOKRANE Président

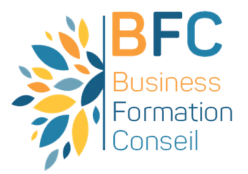

# PROGRAMME DE LA FORMATION

#### **Comptabilité générale**

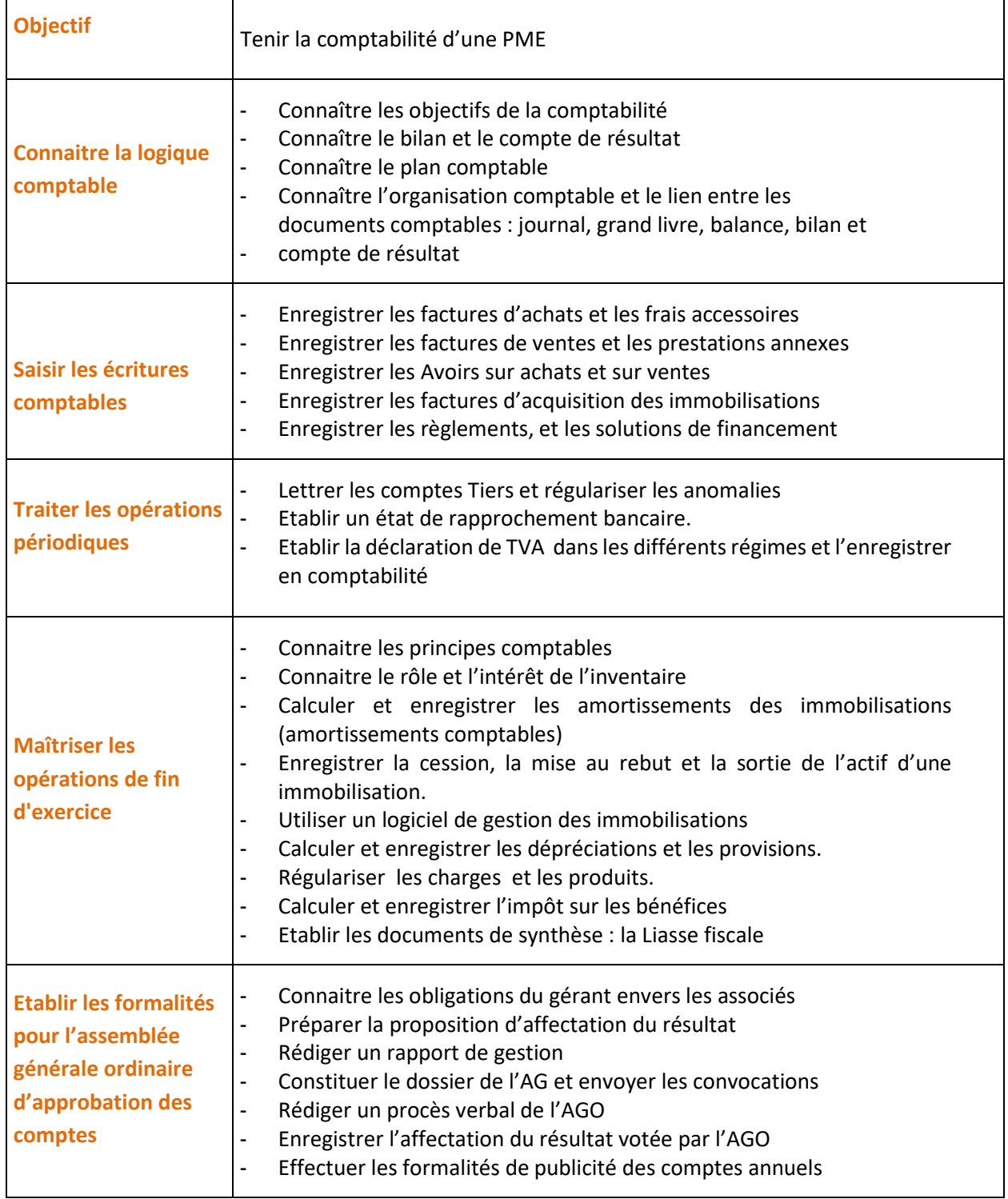

### **Logiciels de Comptabilité et de gestion commerciale : Sage, Cegid et Ciel**

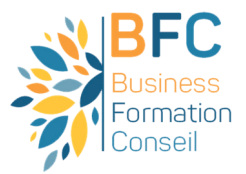

**Choix de deux logiciels** 

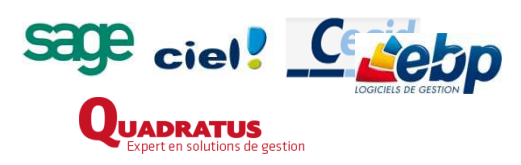

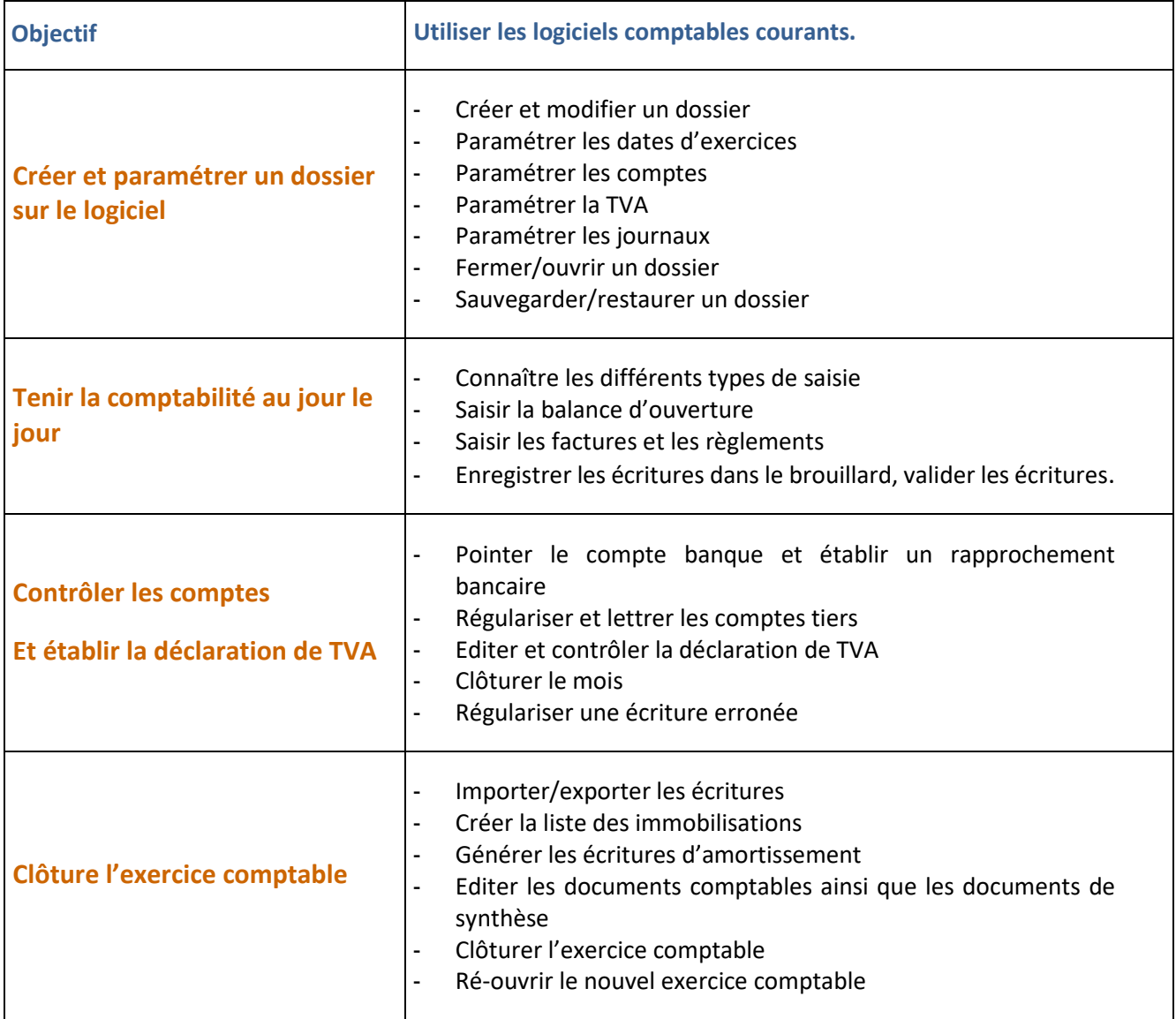

**Tableur : fonctions courantes et perfectionnement** 

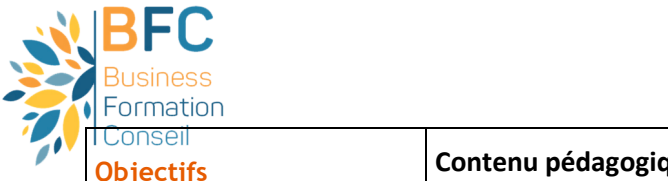

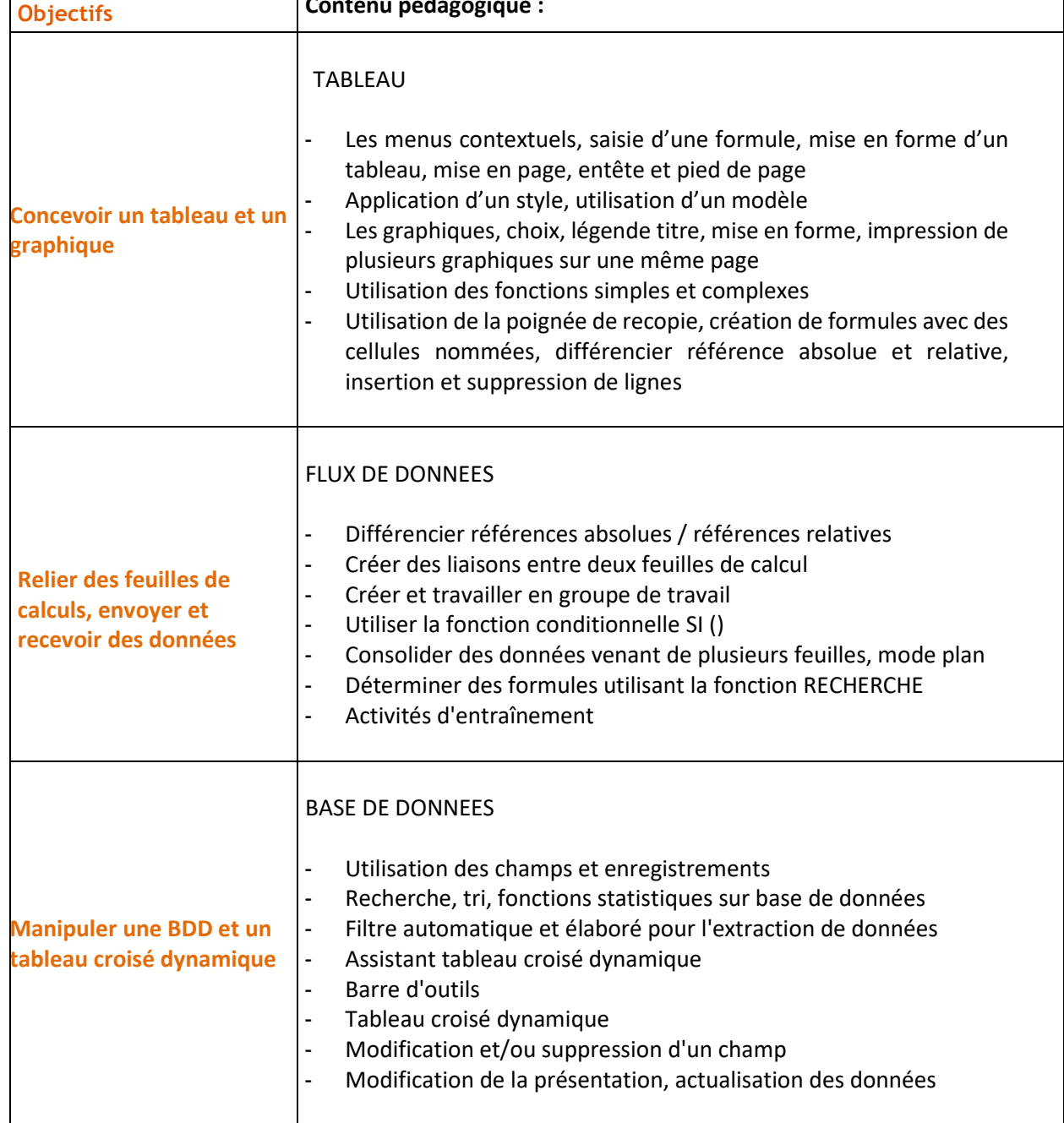

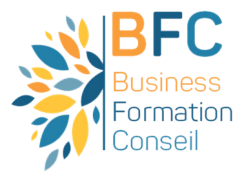

#### **WORD : perfectionnement**

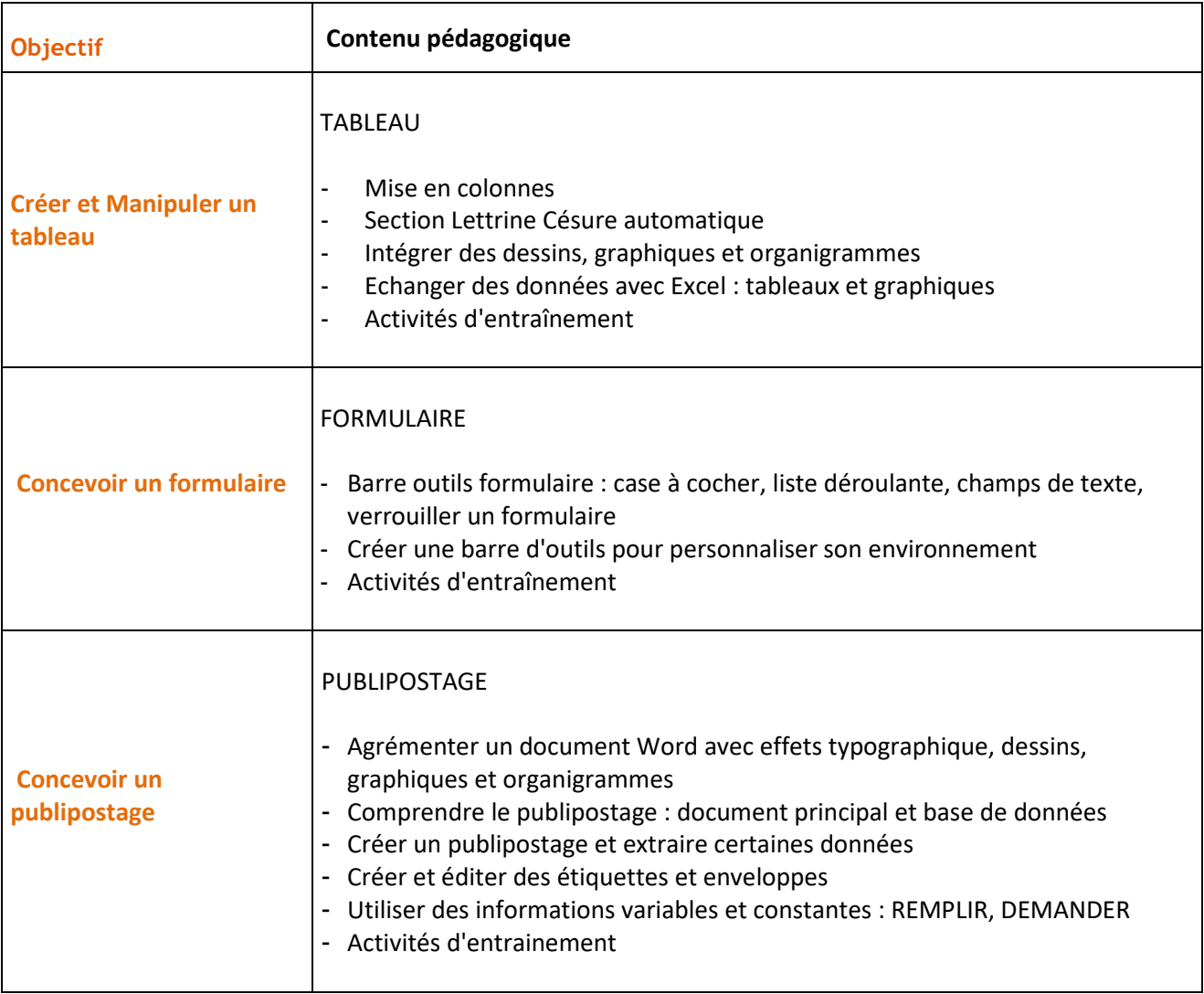